## RTK **RTK**

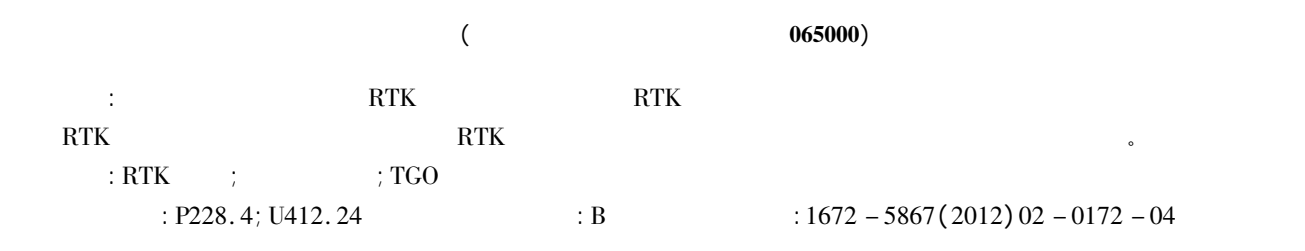

## Application of RTK Technique in Cross Sectional Survey in Highway Planning

## WANG Qi

( Hebei Provincial Geological Surveying and Mapping Institute Langfang 065000 China)

**Abstract**: This paper introduces the RTK work flow in highway surveying discusses the application of RTK technique in cross section–<br>al survey in highway planning demonstrates the high accuracy of RTK technique in surveyi al survey in highway planning demonstrates the high accuracy of RTK technique in sur<br>data processing model of applying RTK technique in cross sectional survey of highway. data processing model of applying RTK technique in cross sectional survey of highway.<br>Key words: RTK technique; cross sectional survey; TGO

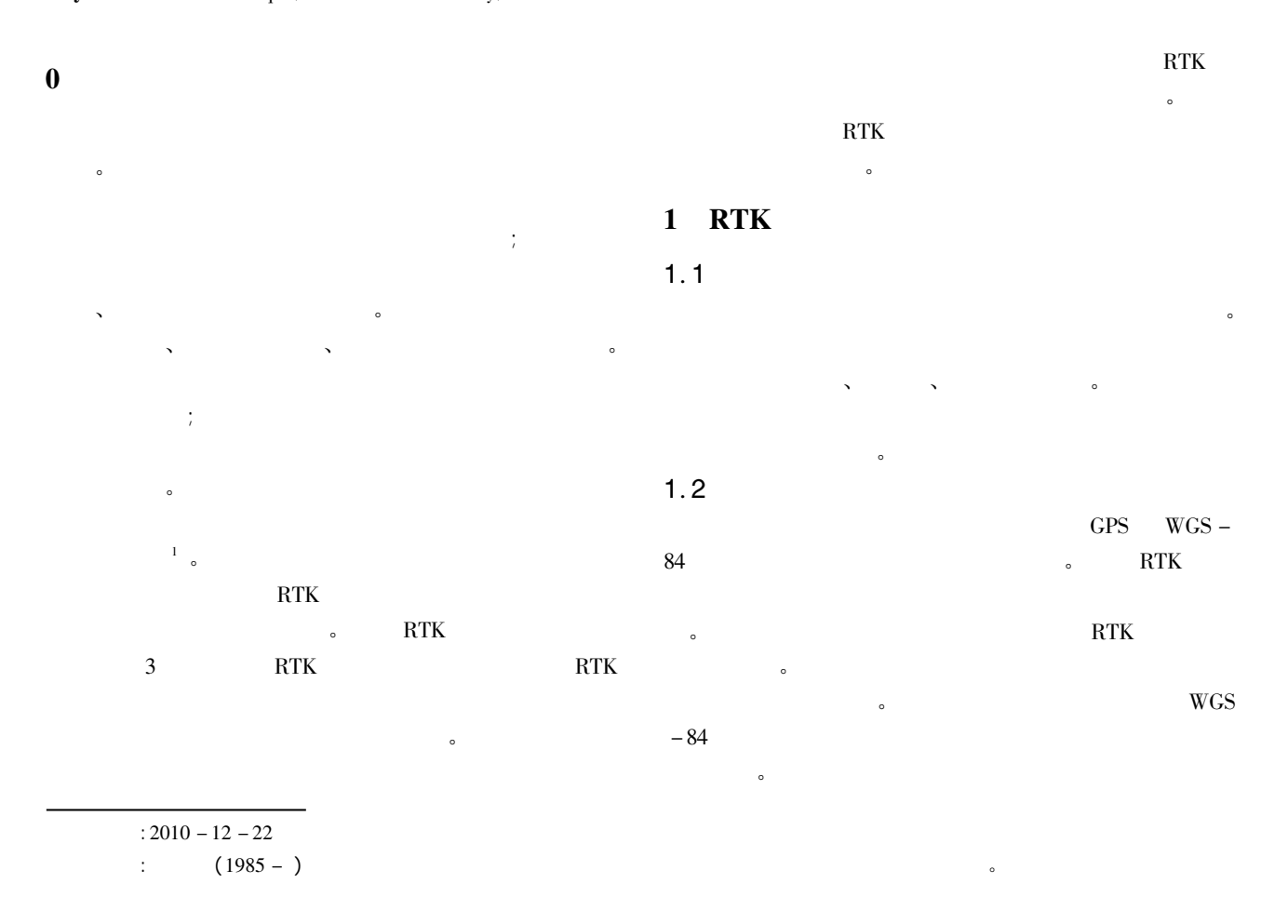

 $\overline{\phantom{a}}$ 程校正残差检验转换参数的正确性及精度。 1. 3  $\frac{1}{2}$  $TSC<sub>2</sub>$ TSC 2<br>Trimble Geometrics Office Roadlink  $\sim$  $\mathcal{A} = \{x_1, x_2, \ldots, x_n\}$  $\sim$ 入主要有两种方法: 交点法和元素法 主要过程的界面如 和图 <sup>2</sup> 所示。在实际的工作过程中两者可以结合使 这样可以更好地完成工作。  $\overline{a}$  $\alpha$  $\overline{C}$ 以下两种形式进行操作。<br>这种形式进行操作。  $2.1$  $2.1$  $1.1$ <br> $1.1$ 合适的已知控制点架设仪器。完成仪器的检查工作后  $:$  RTK 173

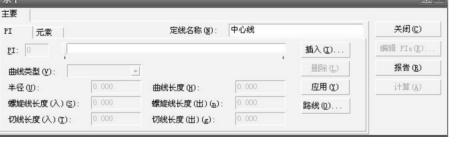

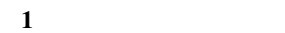

Fig. 1 Road definition interface of intersection point method

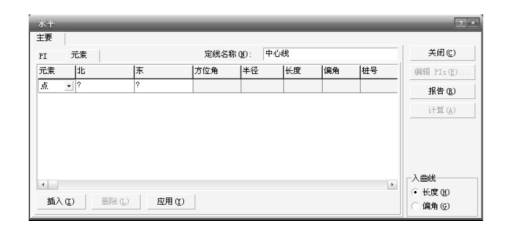

 $2 \overline{a}$ 

Fig. 2 Road definition interface of element method

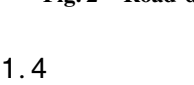

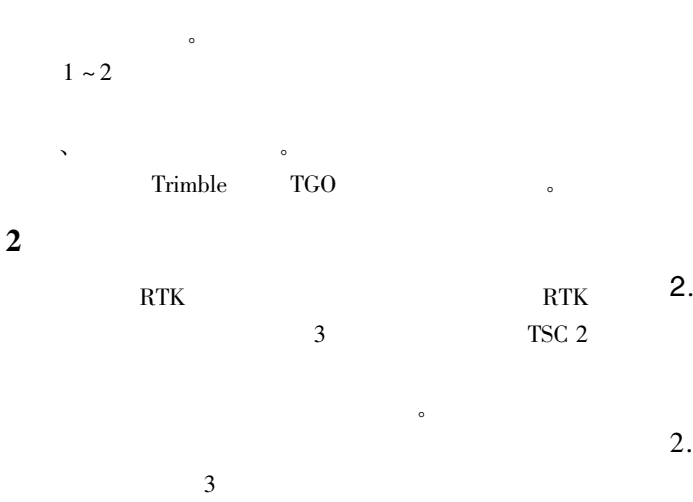

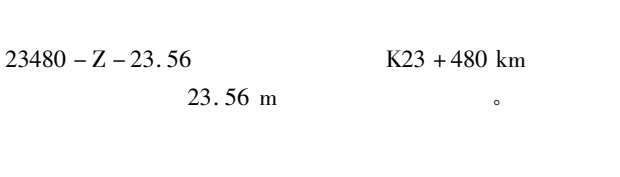

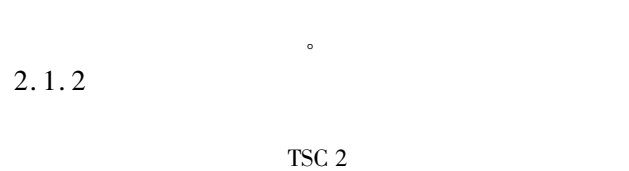

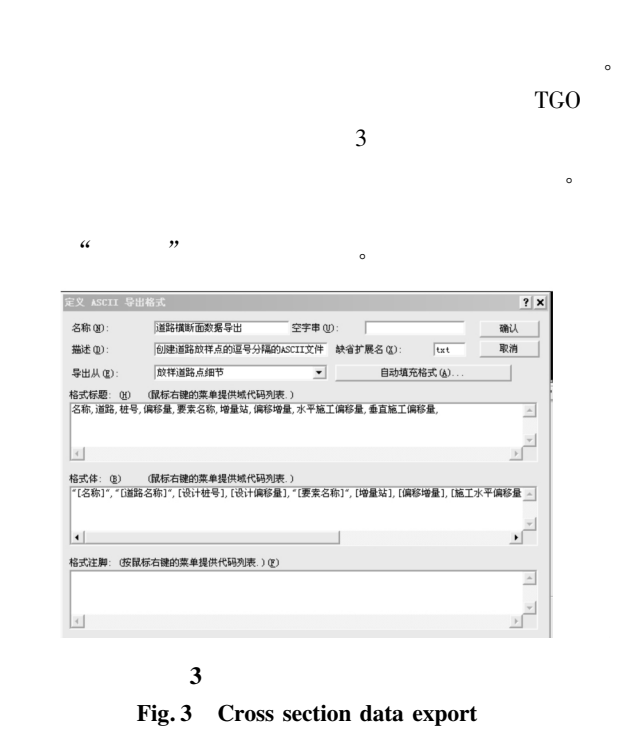

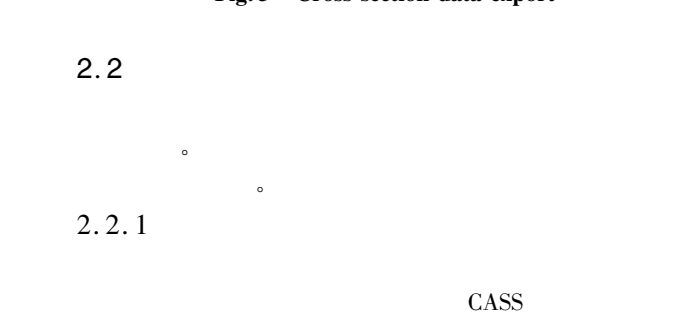

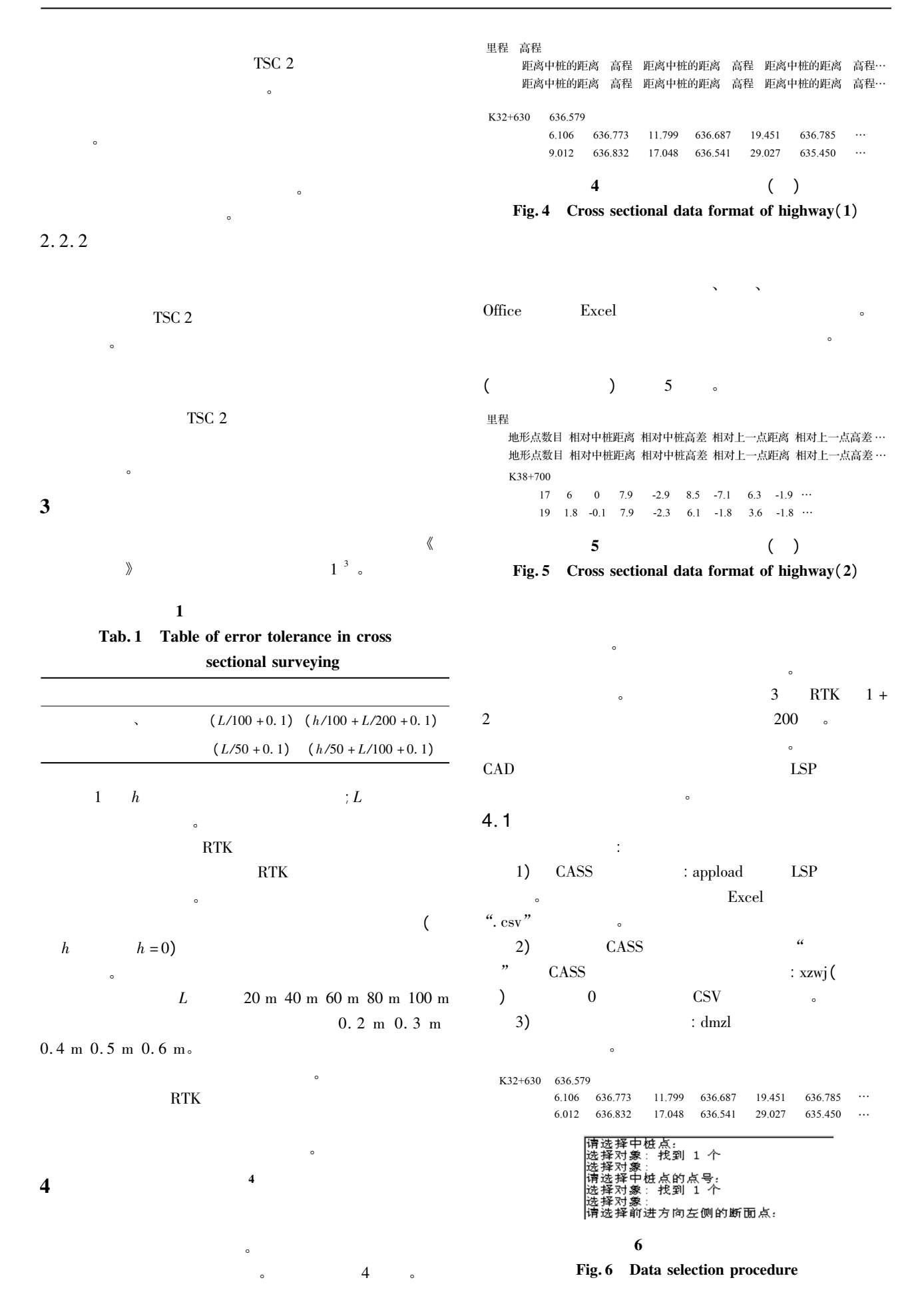

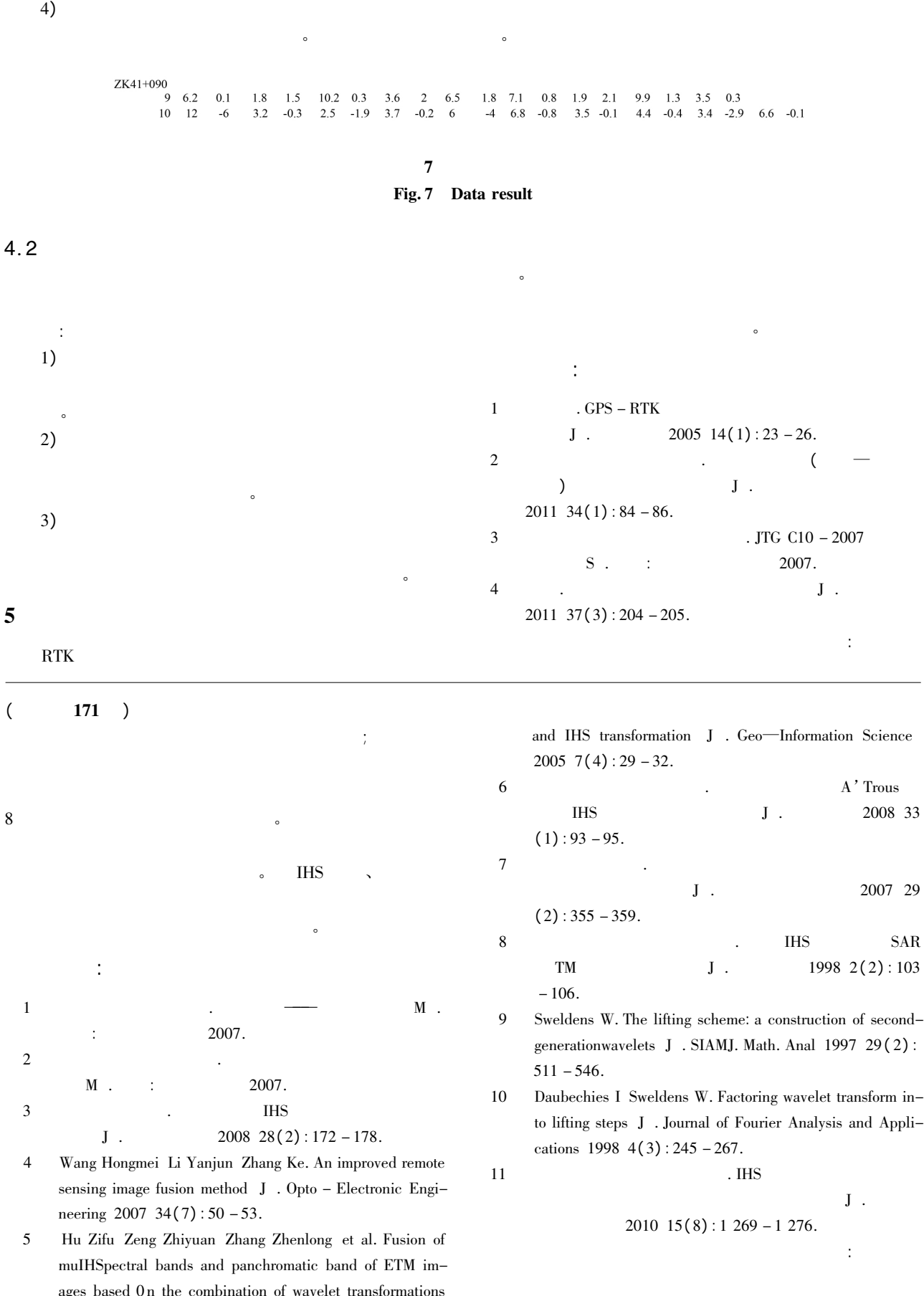